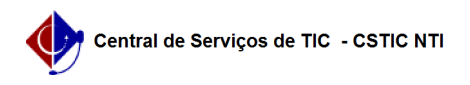

## [tutorial] Como utilizar o instalador da rede sem fio eduroam para PC PRIVADO (Windows)?

03/07/2024 04:26:57

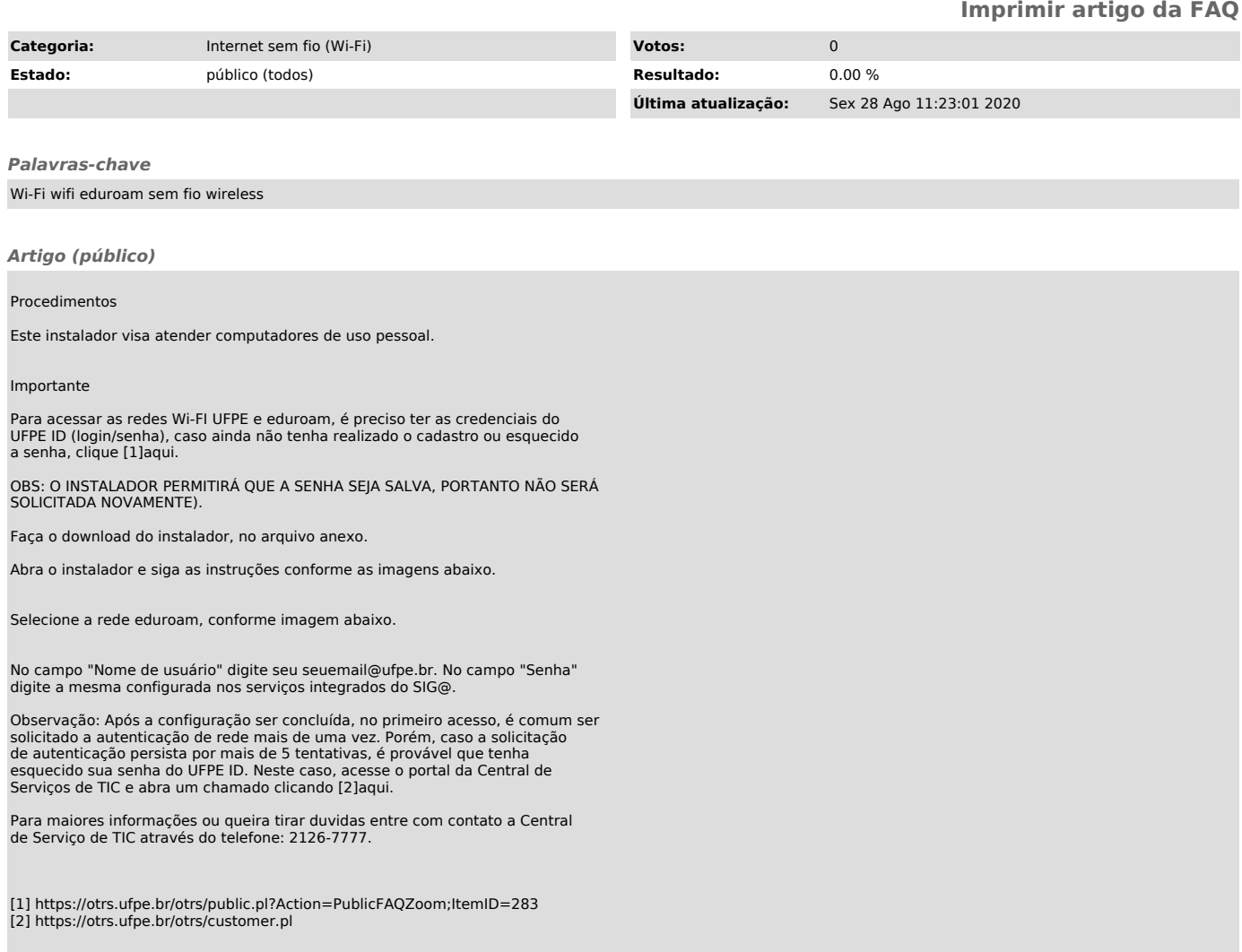